## **Govt. Polytechnic, Dhangar (Fatehabad) Lesson Plan (Odd Semester)**

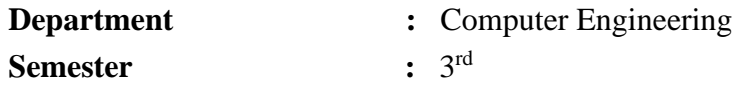

Subject : Operating System

**Lesson Plan Duration : 15 weeks** 

**\*\*Work load (Lecture / Practical) per week (in hours): Lectures-03, practical -03**

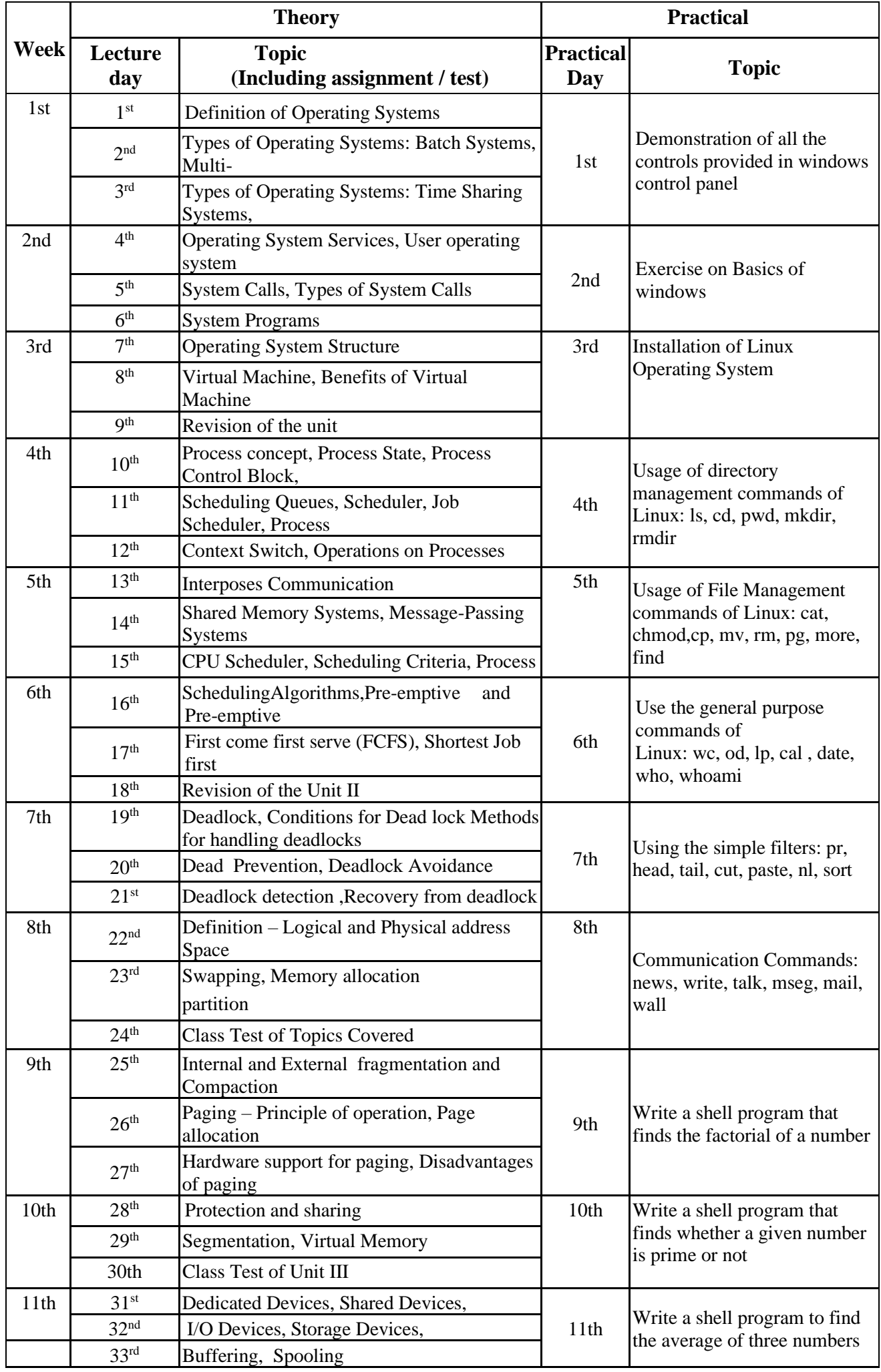

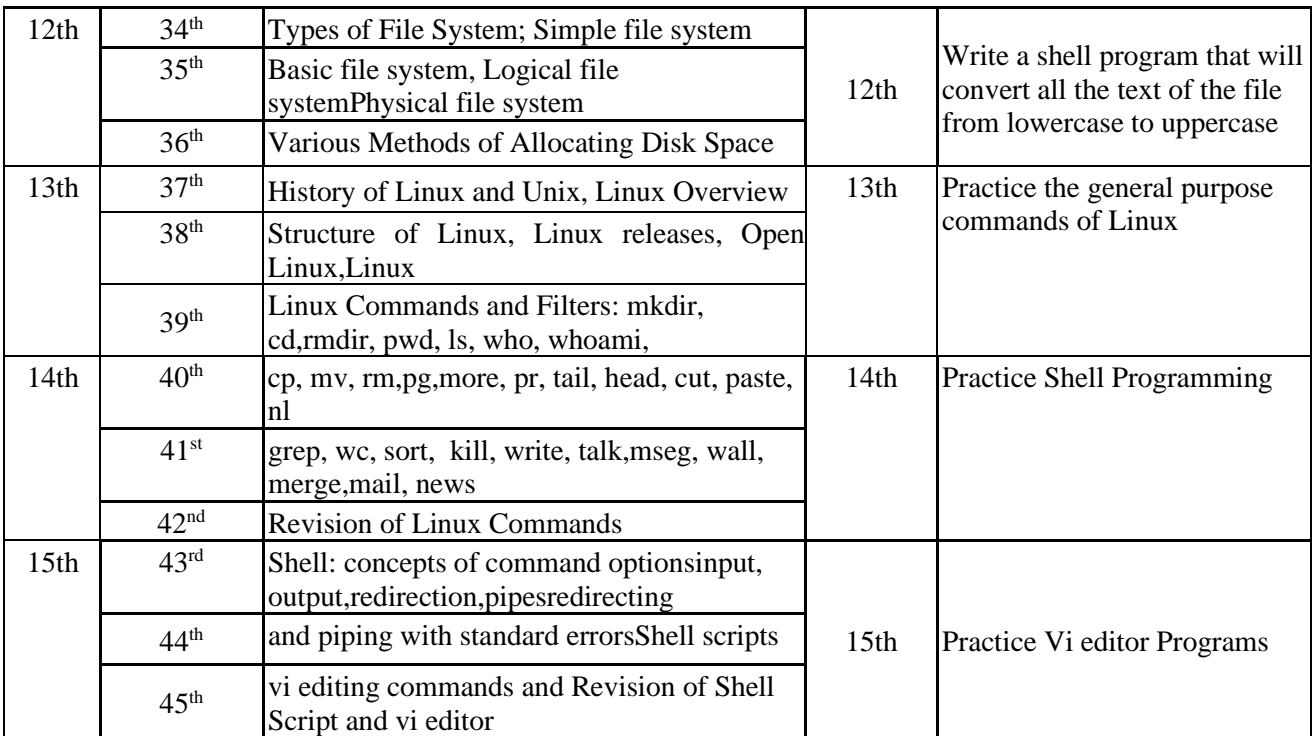